## **Contents**

- $\triangleright$  C++ Break and Continue
- Ø*for* and *while* loop with "Break" & "Continue"
- $\triangleright$  C++ functions
- $\triangleright$  Related example codes

## **Break and Continue**

You have already seen the break statement used in an earlier chapter of this tutorial. It was used to "jump out" of a switch statement.

The break statement can also be used to jump out of a loop.

## Ex-1: break w/ for loop

#include <iostream> using namespace std;

```
int main() \{for (int i = 0; i < 20; i++) {
   if (i == 5) {
    						break;	
				}	
   cout << i << "n";		}		
 return 0;
}
```
## Ex-1: *break w/for loop*

#include <iostream> using namespace std;

```
int main() \{for (int i = 0; i < 20; i++) {
   if (i == 5) {
    						break;	
				}	
   cout << i << "n";		}		
 return 0;
}
```
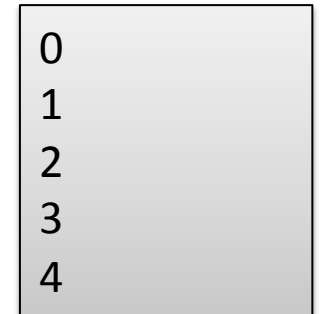

## Ex-2: *continue w/ for loop*

#include <iostream> using namespace std;

```
int main() \{for (int i = 0; i < 20; i++) {
  if (i == 5) {
    continue;
				}	
  cout << i << "n";		}		
 return 0;
}
```
## Ex-2: *continue w/ for loop*

```
#include	<iostream>	
using namespace std;
| int main() {
 for (int i = 0; i < 20; i++) {
  if (i == 5) {
    continue;
   				}	
   cout << i << "\n";
		}		
 return 0;
}
```
## Ex-3: break w/ while loop

```
#include	<iostream>	
using namespace std;
int main() {
 int i = 0;while (i < 15) {
  cout << i << "\n";
  i++;if (i == 5) {
    						break;	
				}	
		}		
 return 0;
}
```
## Ex-4: *continue* w/ while loop

#### #include <iostream> using namespace std; int main()  $\{$ int  $i = 0$ ; while  $(i < 15)$  { if (i ==  $5)$  {  $\overline{1}$ continue; } cout  $<< i << "\n";$  i++; } return 0; }

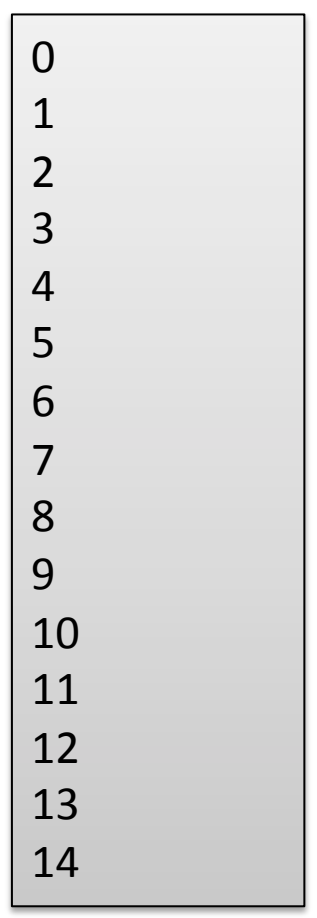

## Ex-5: String, array

```
#include	<iostream>	
#include <string>
using namespace std;
```
} 

```
int main() \{string lectures[4] = {"Physics", "Maths", "History"};
 cout << lectures[0];
 return 0;
```
Physics 

## Ex-6: Changing values

```
#include <iostream>
#include	<string>	
using namespace std;
```

```
int main() \{string lectures[4] = {"Physics", "Maths", "History"};
 lectures [1]= "Chemistry";
 cout << lectures[1];
 return 0;
}
```
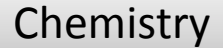

## Ex-7: loop with arrays

```
#include	<iostream>	
#include	<string>	
using namespace std;
```

```
int main() \{string lectures[4] = {"Physics", "Maths",
"Chemistry", "History"};
 for(int i = 0; i < 4; i++) {
  cout << lectures[i] << "\n";
 		}	
 return 0;
}
```
Physics Maths **Chemistry History** 

# C++'ta Fonksiyonlar

- Fonksiyon, yalnızca çağrıldığında çalışan bir kod bloğudur.
- Parametre olarak bilinen veriler bir fonksiyona aktarılabilir.
- Fonksiyonlar belirli eylemleri gerçekleştirmek için kullanılır ve kodu yeniden kullanmak için önemlidir: Kodu bir kez tanımlanıp, birçok kez kullanılabilir.
- Bir fonksiyon oluşturmak için adını ve ardından parantezlerin () belirtilmesi gerekir.

## C++ Functions

void *myFunction*() { // code to be executed } 

*syntax* 

- myFunction (), is the name of function
- void, there is no value to get back

## $Ex-8: C++$  function

#include <iostream> using namespace std;

void myFunction()  $\{$ cout << "it is running!"; } 

int main()  $\{$  $myFunction()$ ; return 0;

} 

it is running!

# Homework

#### Definition of Capacitance

 $\blacksquare$  The capacitance, C, of a capacitor is defined as the ratio of the magnitude of the charge on either conductor to the potential difference between the conductors

$$
C = \frac{Q}{\Delta V}
$$

- Capacitance is a positive quantity.
- It is a measure of the ability to store charge
- The SI unit of capacitance is the farad (F) ٠
	- $\blacksquare$  large, e.g. microfarads ( $\mu$ F) or picofarads ( $p$ F)

#### **Capacitance**

$$
C = \frac{Q}{\Delta V} = \frac{Coulombs}{Volts} = Farads
$$
  
Exercise Field  
between flat plates  

$$
E = \frac{\sigma}{\varepsilon_o} = \frac{Q}{\varepsilon_o A}, \quad \Delta V = Ed = \frac{Qd}{\varepsilon_o A}
$$

$$
C = \frac{Q}{\Delta V} = \frac{Q}{Qd/\varepsilon_o A} = \frac{\varepsilon_o A}{d}
$$

Capacitance depends on the Area of the plates and the distance between the plates